Lecture 26

# 408/508 *Computational Techniques for Linguists*

## Reminders

- Term project
- Class Survey

## Last Time

- Book: Mrs. Dalloway by Virginia Woolf (1925)
- <http://gutenberg.net.au/ebooks02/0200991.txt>
- Edited down to size, statistics:
	- 362324 characters; 77707 words; 7637 vocab.; 9.8% lexical diversity
	- adjectives: 3692 words; 1195 vocab using nltk.pos\_tag()
	- verbs: 12417 words; 2286 vocab.
- First thing: a note on encoding: Latin-1 vs. UTF-8.
- Second thing: #punctuationmatters

## Downloaded file

#### • Edited down to size 0200991.txt, latin-1 encoding:

```
\Rightarrow f = open('0200991.txt')
\Rightarrow raw = f.read()
Traceback (most recent call last):
  File "<stdin>", line 1, in <module>
  File "/Users/sandiway/opt/anaconda3/lib/python3.9/codecs.py", line 322, in decode
    (result, consumed) = self._buffer_decode(data, self.errors, final)
UnicodeDecodeError: 'utf-8' codec can't decode byte 0xe4 in position 10585: invalid continuation byte
>>> f.close()
\Rightarrow f = open('0200991.txt','r',encoding='latin-1')
\Rightarrow raw = f.read()
>>> len(raw)
362325
>>> import nltk
>>> words = nltk.word tokenize(raw)
>>> len(words)
77707
```
## UnicodeDecodeError

- 'utf-8' codec can't decode byte 0xe4 in position 10585: invalid continuation byte
- Let's decode this error message:
	- Note:
		- 0x means hex
	- e4 in binary is 11100100
	- echo 'ibase=16; obase=2;  $E4'$  | bc
	- continuation bytes (i.e. bytes 2-4) must begin with 10xxxxxx
	- Mystery solved! 11100100 clashes with 10xxxxxx

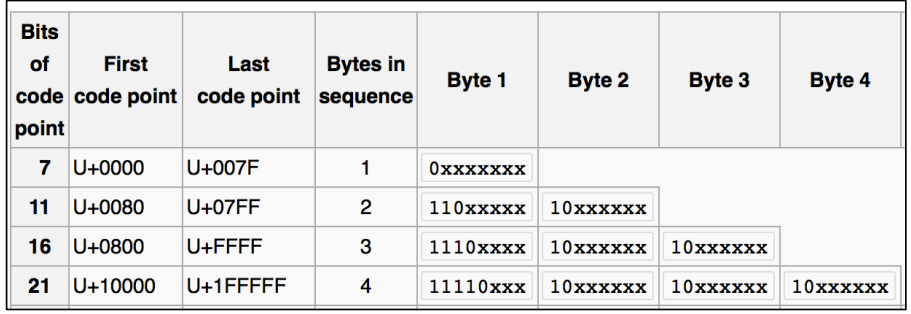

#### #punctuationmatters

• Our word count includes punctuation …

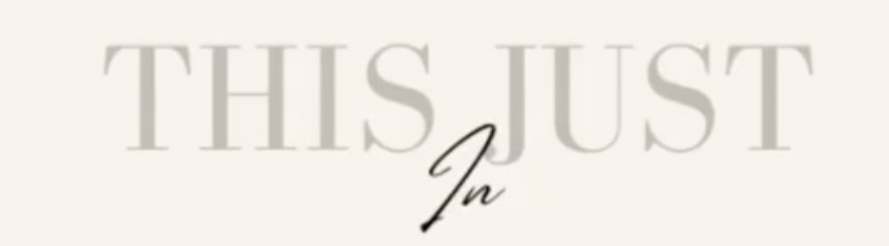

# PROPER PUNCTUATION SAVES LIVES!!! " LET'S EAT GRANDMA!" **OR** " LET'S EAT, GRANDMA."

*from my Facebook feed*

## Today's Topic

- Literary Style: *Stream of consciousness*
	- we look at using nltk to explore this

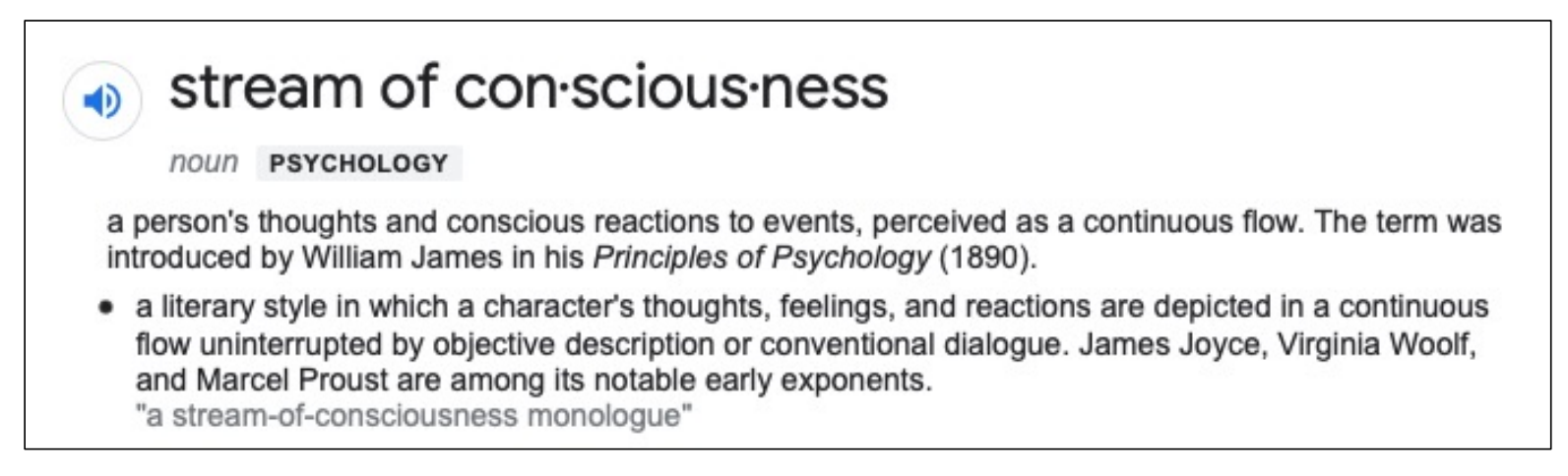

# nltk.sents()

#### nltk book 3.8 Segmentation

```
• Brown corpus (pre-segmented), use .sents():
>>> from nltk.corpus import brown
>>> len(brown.words())
1161192
>>> len(brown.sents())
57340
>>> brown.sents()[0]
['The', 'Fulton', 'County', 'Grand', 'Jury', 'said', 'Friday', 'an', 
 'investigation', 'of', "Atlanta's", 'recent', 'primary', 'election',<br>'produced', ', 'no', 'evidence', "''", 'that', 'any', 'irregularities',<br>'took', 'place',''.']
>>> '{:.2f}'.format(len(brown.words()) / len(brown.sents()))
'20.25' # average sentence length, number of words
```
# nltk.sent\_tokenize()

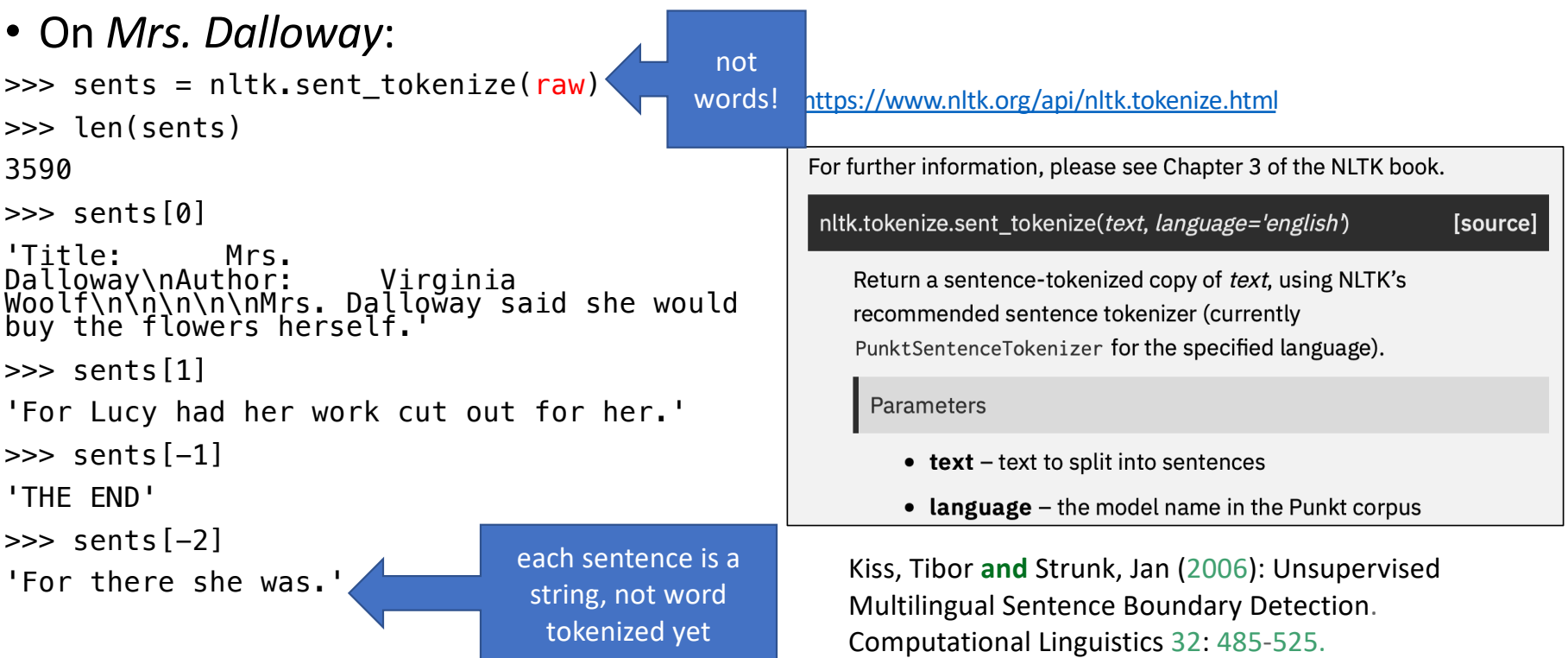

### *Mrs. Dalloway*

#### >>> sents = nltk.sent\_tokenize(raw)

- 0. 'Title: Mrs. Dalloway\r\nAuthor: Virginia Woolf\r\n\r\n\r\n \r\n\r\nMrs. Dalloway said she would buy the flowers herself.'
- 1. 'For Lucy had her work cut out for her.'
- 2. "The doors would be taken\r\noff their hinges; Rumpelmayer's men were coming."
- 3. 'And then, thought\r\nClarissa Dalloway, what a morning--fresh as if issued to children\r\non a beach.'
- 4. 'What a lark!'
- 5. 'What a plunge!'
- 6. 'For so it had always seemed to her,\r\nwhen, with a little squeak of the hinges, which she could hear now, \r\nshe had burst open the French windows and plunged at Bourton into\r\nthe open air.'

# *Virginia Woolf*

• Famous for her stream-of-consciousness style of writing:

>>> sents[7] # sentence #8

• 'How fresh, how calm, stiller than this of course, nthe air was in the early morning; like the flap of a wave; the kiss\nof a wave; chill and sharp and yet (for a girl of eighteen as she\nthen was) solemn, feeling as she did, standing there at the open\nwindow, that something awful was about to happen; looking at the\nflowers, at the trees with the smoke winding off them and the rooks\nrising, falling; standing and looking until Peter Walsh said,\n"Musing among the vegetables?"'

```
\Rightarrow s = nltk.word tokenize(sents[7])
```

```
\gg len(s)
```
107 cf. Brown corpus average of 20 words/sentence

# **The best stream-of-consciousness novels**

- [https://www.theguardian.com/books/2009/jan/20/1000-novels](https://www.theguardian.com/books/2009/jan/20/1000-novels-classic-novels)[classic-novels](https://www.theguardian.com/books/2009/jan/20/1000-novels-classic-novels)
	- **James Joyce: Ulysses (1922) Virginia Woolf: To the Lighthouse (1927) William Faulkner: The Sound and the Fury (1929) Samuel Beckett: Malone Dies (1951)**
- "Let us record the atoms as they fall upon the mind in the order in which they fall," Woolf declared in a famous essay, *Modern Fiction*. "Let us trace the pattern, however disconnected in appearance, which each sight or incident scores upon the consciousness."

## *Mrs. Dalloway*

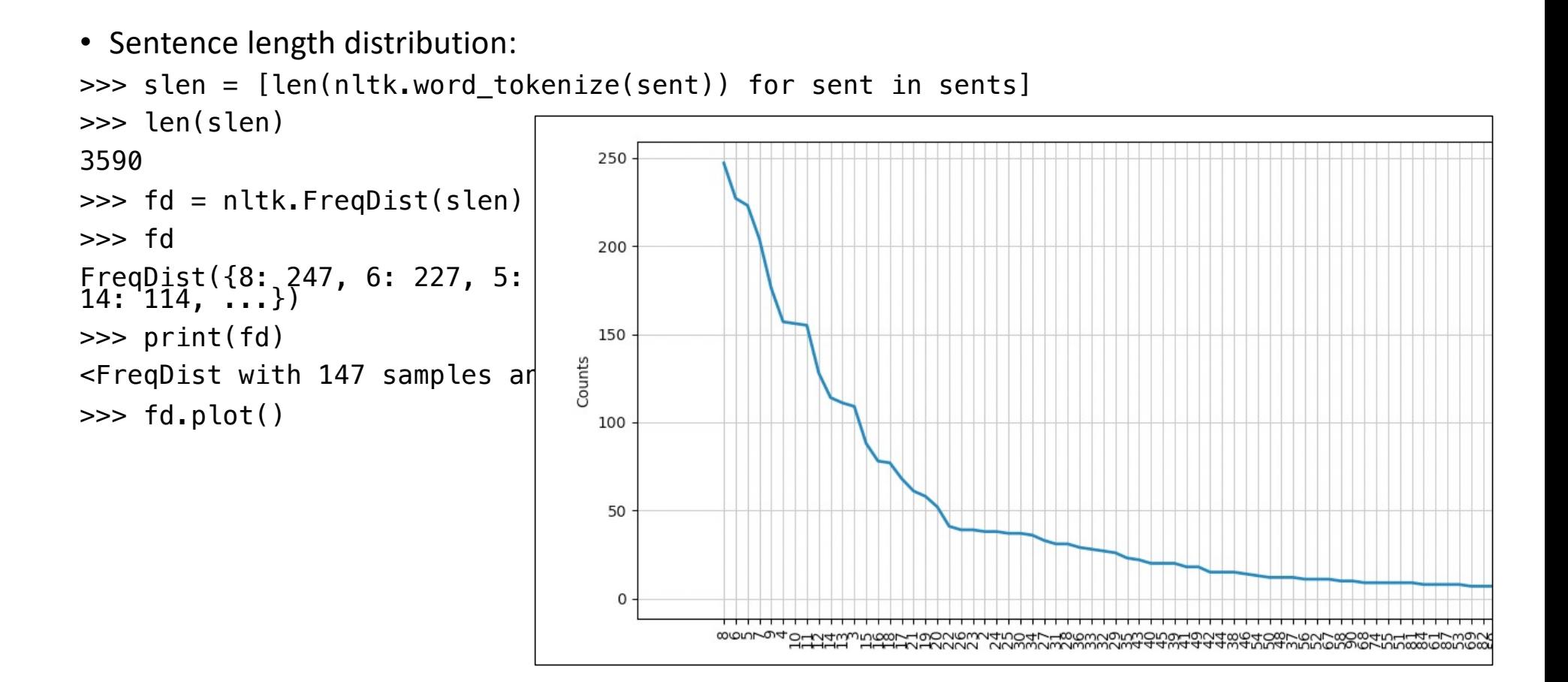

### Brown Corpus Fiction

```
>>> brown.categories()
['adventure', 'belles_lettres', 'editorial', 'fiction', 'government', 'hobbies',
'humor', 'learned', 'lore', 'mystery', 'news', 'religion', 'reviews', 'romance',
'science_fiction']
```
• Sentence length distribution:

```
>>> bsents = brown.sents(categories='fiction')
>>> len(bsents)
4249
>>> bslen = [len(sent) for sent in bsents]
>>> fd2 = nltk.FreqDist(bslen)
>>> fd2
FreqDist({9: 238, 8: 234, 7: 231, 10: 229, 12: 229, 6: 224, 5: 215, 11: 202, 13: 172, 4:<br>153, ...})
>>> print(fd2)
<FreqDist with 76 samples and 4249 outcomes>
\gg fd2.plot()
<AxesSubplot:xlabel='Samples', ylabel='Counts'>
```
## Brown Corpus Fiction

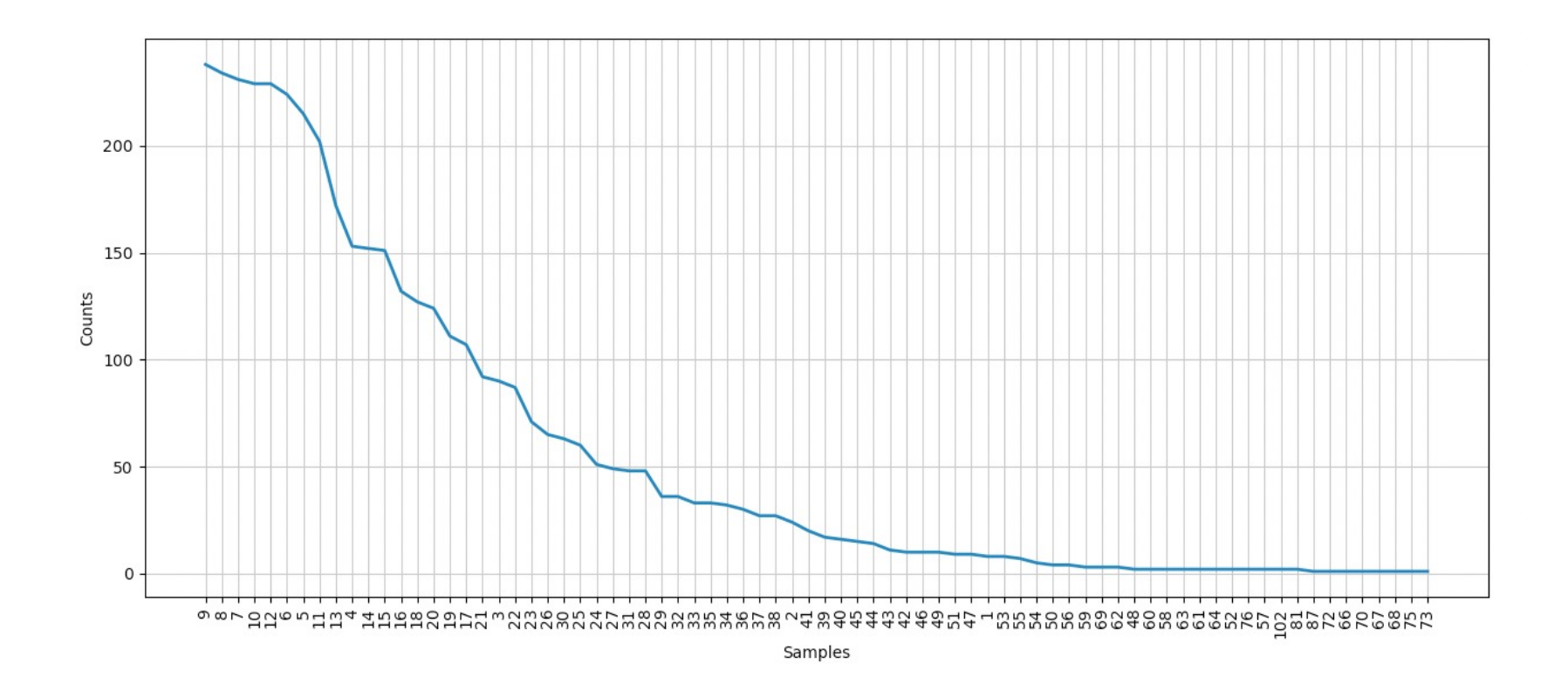

### *Mrs. Dalloway* vs. Brown Corpus Fiction

• The 25 longest sentences:

>>> sorted(bslen, reverse=True)[:25] % Brown [102, 102, 87, 81, 81, 76, 76, 75, 73, 72, 70, 69, 69, 69, 68, 67, 66, 64, 64, 63, 63, 62, 62, 62, 61] >>> sorted(slen, reverse=True)[:25] % Mrs. Dalloway [233, 220, 216, 215, 203, 202, 194, 183, 175, 169, 169, 166, 161, 160, 158, 157, 154, 151, 150, 148, 142, 141, 138, 137, 137]

#### *Mrs. Dalloway* vs. Brown Corpus Fiction Top25

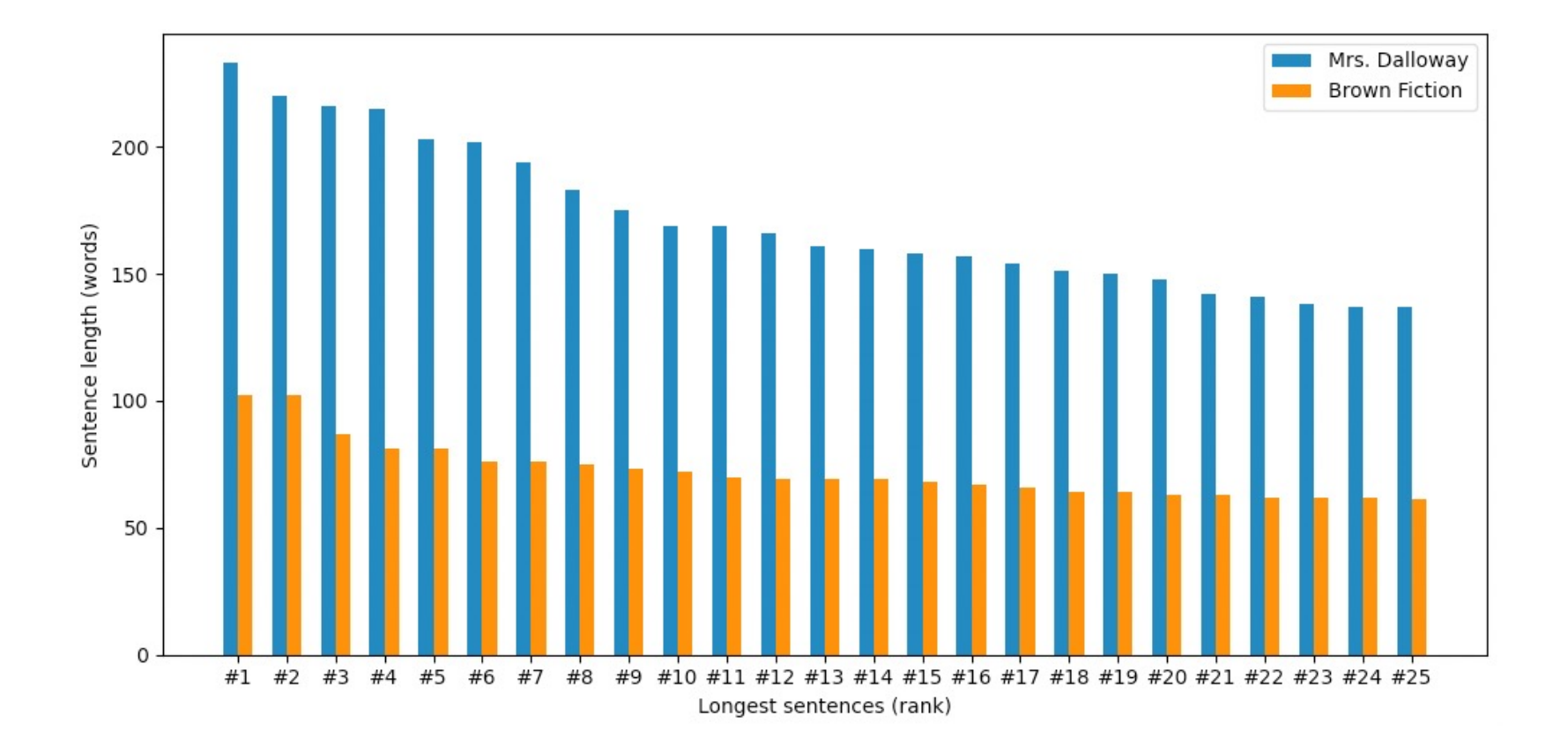

#### *Mrs. Dalloway* vs. Brown Corpus Fiction

```
https://matplotlib.org/stable/gallery/lines_bars_and_markers/>>> import numpy as np
   py
• Let's build a bar chart using matplotlib:
>>> slen25 = sorted(slen, reverse=True)[:25]
>>> slen25
[233, 220, 216, 215, 203, 202, 194, 183, 175, 169, 122]169, 166, 161, 160, 158, 157, 154, 151, 150, 148, 142, <sub>1</sub>
141, 138, 137, 137]
Text(0.5, 0, 'Longest sentences (rank)')
>>> bslen25 = sorted(bslen, reverse=True)[:25]
>>> bslen25
[102, 102, 87, 81, 81, 76, 76, 75, 73, 72, 70, 69, 69, 69, 68, 67, 66, 64, 64, 63, 63, 62, 62, 62, 61]
>>> ax.set_xticks(x, labels)
\gg labels = ['#'+str(n) for n in range(1,26)]
>>> labels
['#1', '#2', '#3', '#4',, '#5',, '#6', '#7', '#8', '#9', <sub>></sub>
 '#10', '#11', '#12', '#13', '#14', '#15', '#16', '#17', '#18', '#19', '#20', '#21', '#22', '#23', 
 '#24', '#25']
>>> import matplotlib.pyplot as plt
\gg width = 0.3
                                                              >>> x
                                                             array(\begin{bmatrix} 0, 1, 2, 3, 4, 5, 6, 2, 8, 9, 10, 11, 12, 13, 14, 15, 16, 17, 18, 19, 26, 21, 22, 23, 24 \end{bmatrix}\gg fig, ax = plt.subplots()>>> ax.set_xlabel('Longest sentences (rank)')
                                                             >>> ax.set_ylabel('Sentence length (words)')
                                                             Text(0, 0.5, 'Sentence length (words)')
                                                             >>> bars1 = ax.bar(x-width/2, slen25, width, label='Mrs. Dalloway')
                                                             >>> bars2 = ax.bar(x+width/2, bslen25, width, label='Brown Fiction')
                                                        ^{\prime\,\#9}',\gg ax.legend()
                                                             <matplotlib.legend.Legend object at 0x168378df0>
                                                             >>> plt.show()
```
## matplotlib

#### <https://matplotlib.org/stable/index.html>

#### Data:

- labels  $\begin{bmatrix} '#1', '#2', '#3', '#4', '#5', '#6', '#7', '#8', '#9', '#10', '#13', '#14', '#15',  
 '#16', '#17', '#18', '#19', '#20', '#21', '#22', '#23', '#24', '#25'$
- x array([ 0, 1, 2, 3, 4, 5, 6, 7, 8, 9, 10, 11, 12, 13, 14, 15, 16, 17, 18, 19, 20, 21, 22, 23, 24])

#### Functions:

- **matplotlib.pyplot.subplots()** fig, ax = plt.subplots()
	- Returns:**fig** *[Figure](https://matplotlib.org/stable/api/figure_api.html)* **ax** *[Axes](https://matplotlib.org/stable/api/axes_api.html)*

• Set the label for the y-axis.

- **Axes.set\_ylabel(***ylabel***)** ax.set\_ylabel('Sentence length (words)')
- **Axes.set xlabel(***xlabel***)** ax.set xlabel('Longest sentences (rank)')
- Set the label for the x-axis.
- **Axes.set\_xticks(***ticks***,** *labels***)** ax.set\_xticks(x, labels)
	- Set the xaxis' tick locations and optionally labels.
- 
- **Axes.bar(***x***,** *height***,** *width=0.8***)** bars1 = ax.bar(x-width/2, slen25, width, label='Mrs. Dalloway') • bars2 = ax.bar(x+width/2, bslen25, width, label='Brown Fiction')
	- Make a bar plot. The bars are positioned at x. Their dimensions are given by height and width.
- **Axes.legend()** ax.legend()

• Place a legend on the Axes.

## Today's Topic

#### • Literary Style: *Stream of consciousness*

- we look at using nltk to explore this
- easy to spot this using sentence length
- cf. free indirect style
	- "Free Indirect Speech is a form of narration written in the third person while maintaining some essential elements of a first-person narrator. The author can thus describe the inner workings of their characters; their private emotions and thoughts, while still remaining at an observational distance."
	- *Emma* by Jane Austen
	- She was a very pretty girl, and her beauty happened to be of a sort which Emma particularly admired. She was short, plump, and fair, with a fine bloom, blue eyes, light hair, regular features, and a look of great sweetness, and, before the end of the evening, Emma was as much pleased with her manners as her person, and quite determined to continue the acquaintance.